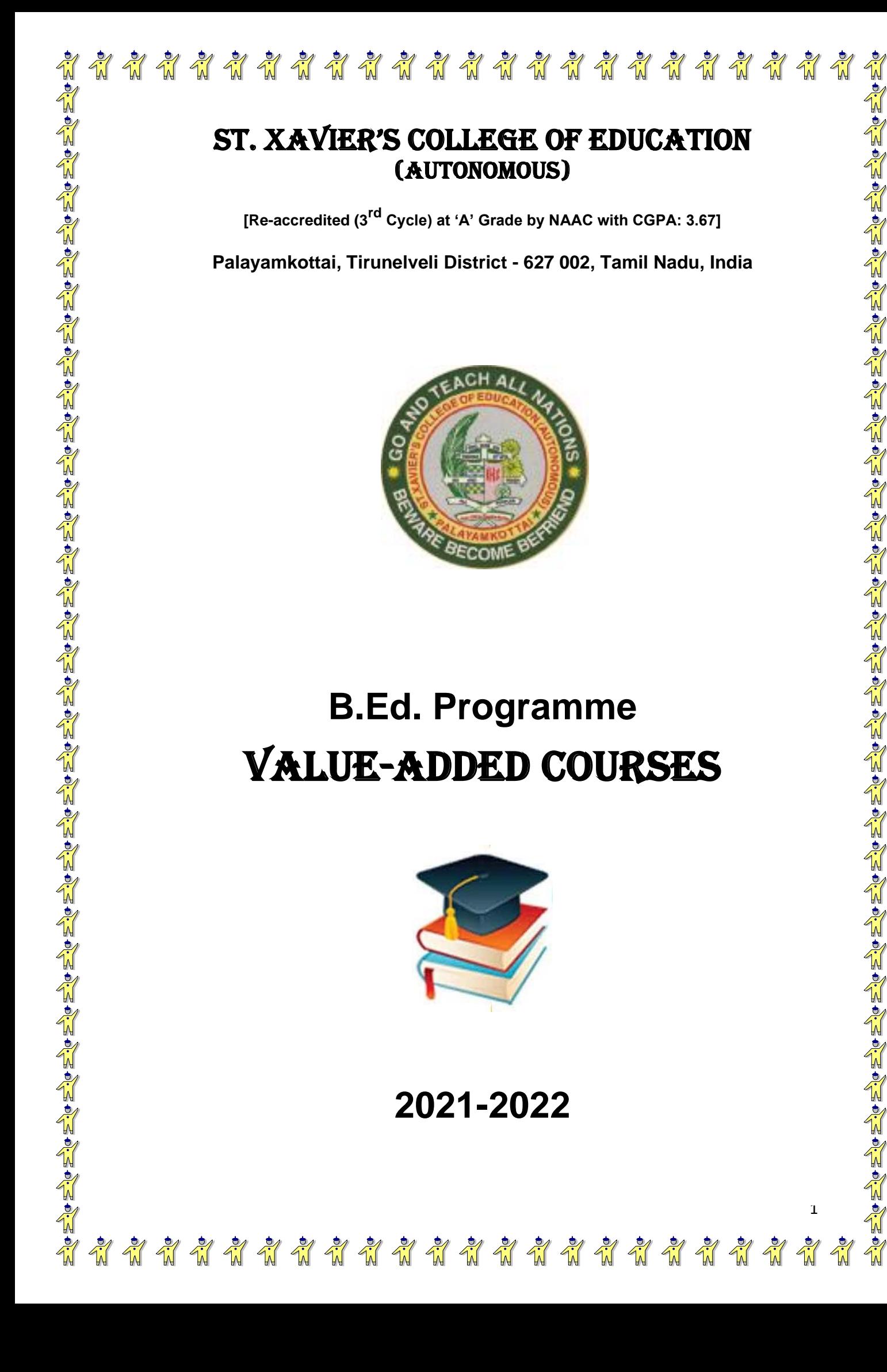

**S. No. Content Pg. No.**

# Value-added Courses

# **Semester I**

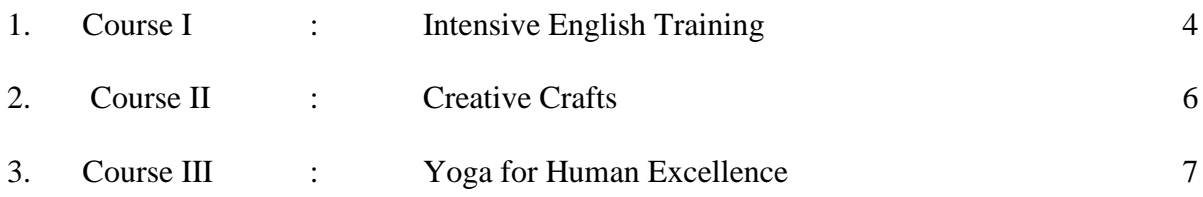

# **Semester II**

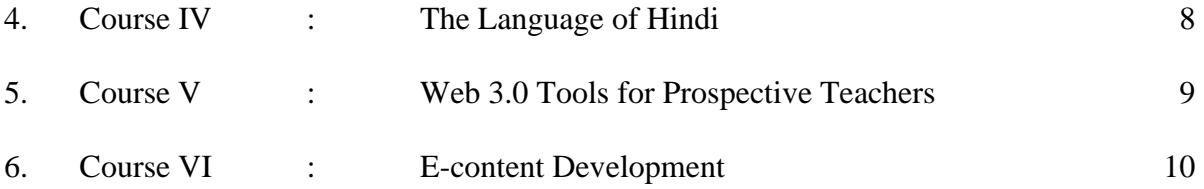

# VALUE-ADDED COURSES – 2021-22

The curriculum for teacher education must be all encompassing, paving the ways for accumulating the pedagogical knowledge and socio-psycho-philosophical foundations of education. It further must prepare the prospective teachers to live the fruitfully and make it a life- long learning. Hence our college being the autonomous offers value-added courses to strengthen the life skills of prospective teachers and develop them holistically.

Our college offers the Value-added courses with the following Course Learning Outcomes:

#### **Course Learning Outcomes**

#### **The prospective teacher**

- 1. develops employability skills
- 2. bridges the skill gap and become ready for teaching profession
- 3. familiarizes with technical skills
- 4. understands the expectations of the schools and students
- 5. recognizes as job providers rather job seekers

Following are the titles of the value-added courses for 2021-22

- 1. Intensive English Training
- 2. Creative Crafts
- 3. Yoga for Human Excellence
- 4. The Language of Hindi
- 5. Web 3.0 Tools for Prospective Teachers
- 6. E-content Development

# **Duration**

The duration of value added course is 30 hours with a combination of theory and practical. However, the combination of theory and practical shall be decided by the coursecoordinator with the approval of the Principal.

### **Examination and Evaluation**

Value-added courses are purely internal and the examination is conducted by the coursecoordinator in consultation with the Principal; the answer scripts are valued by the coursecoordinator.

#### **Awarding Certificate**

The students who successfully complete the Value - added Courses shall be issued certificates by St. Xavier's College of Education (Autonomous), Palayamkottai.

#### **Guidelines for conducting value added courses**

- Value Added Course is mandatory to qualify for the completion of B.Ed. programme.
- Classes for value added courses are conducted outside the regular class hours.
- Resource persons from other Institutions may be invited for the value added courses.
- 90% of attendance is compulsory to write the Examination.
- There will be Course-coordinator to look after the programme.

### **Course I: Intensive English Training**

# **B.Ed.: Sem. I Course Code: VCIET**

# **Course Learning Outcomes (CLOs): The Prospective Teacher**

- 1. learns the basic Grammar of English language
- 2. increases the knowledge of English and English Grammar
- 3. develops the skills of Listening, Speaking, Reading and Writing in English
- 4. learns to speak native English fluently
- 5. over comes the fear of making errors in usage of English

### **Unit I: Tenses**

Present Tense: Simple Present, Present Continuous, Present Perfect and Present Perfect Continuous - Past Tense: Simple Past, Past Continuous, Past Perfect and Past Perfect Continuous - Future Tense: Simple Future, Future Continuous, Future Perfect and Future Perfect Continuous - Conjugation

# **Unit II: Formation of Sentence**

Noun: Meaning, types - Pronoun: Meaning and usages - Types of Sentence: Simple, Imperative, Interrogative and Exclamatory - Question Pattern: 'Wh' questions, 'Verbal' (Yes or No) questions, Positive and Negative questions - Question Tag

### **Unit III: Basic Grammar Components**

Articles: Meaning, Types: Definite and Indefinite - Prepositions: Meaning, Types: Simple, Compound and Complex - Phrase and Clause: Meaning, Types, differences and usage - Auxiliary verbs: Meaning, Types: Auxiliary: be verbs, do verbs and have verbs - Modals: Pure Modals and Semi Modals - Framing questions using Auxiliary verbs: Positive and Negative

#### **Unit IV: Speech and Voice**

Direct Speech: Meaning and usages - Indirect Speech: Meaning and usages - Active Voice: Meaning and usages - Passive Voice: Meaning and usages - Degrees of Comparison: Meaning, types: Positive degree, Comparative degree and Superlative degree, usages

#### **Unit V: Developing English Language**

Language Lab: Listening to English Grammar and using in daily speech - Reproducing the speeches of great people: memorizing and delivering the speech - Loud reading practice: Pronunciation, Intonation and Identification of Sound Units - Composition writing: Guided composition, Free composition and Picture composition - Spotting the error in daily usage of English - Dialogue delivery: Conversation practice, Good manners practice and Dialogue practice

- 1. Martin & Wren. (2015). *High School English Grammar and Composition*. New Delhi: S. Chand Publication.
- 2. Martinet. A.V. & Thomson. A.J. (2007). *A Practical English Grammar.* New Delhi: Oxford University Press.
- 3. Murphy, Raymond. (2007). *Intermediate English Grammar.* New Delhi: Cambridge University Press.
- 4. Sinha, Sanjay Kumar. (2008). *The King's Grammar.* New Delhi: S. Chand & Company Ltd.
- 5. <https://www.talkenglish.com/grammar.aspx>
- 6. <https://www.gamestolearnenglish.com/prepositions-game/>
- 7. <https://www.education.com/games/common-nouns/>
- 8. <https://busyteacher.org/17267-degrees-of-comparison-the-game.html>
- 9. <https://busyteacher.org/14341-comparative-superlative-activities-how-to-teach.html>
- 10. [https://www.teflcourse.net/blog/7-activities-for-teaching-passive-voice-in-the](https://www.teflcourse.net/blog/7-activities-for-teaching-passive-voice-in-the-eslclassroom/)[eslclassroom/](https://www.teflcourse.net/blog/7-activities-for-teaching-passive-voice-in-the-eslclassroom/)

# **Course II: Creative Crafts**

# **B.Ed.: Sem. I Course Code: VCCC**

### **Course Learning Outcomes (CLOs):**

### **The prospective Teacher**

- 1. exercises the use and mastery of the elements of arts
- 2. produces creative works that demonstrate innovation in concepts, formal language and/or materials
- 3. demonstrates the problem-solving skills by providing a step-by-step approach to specific issue
- 4. develops the technical skills and conceptual skills necessary to create a cohesive body of artwork
- 5. uses a variety of brainstorming techniques to generate novel ideas

### **Unit I: Natural art**

Freehand Drawing, Pencil Shading, Nature Work, Figurative Work, Creative Designs - Coconut shell craft - Pebbles art

### **Unit II: Handwriting**

Aim of Teaching Handwriting - Basic Script - The Cursive Style - Capitals - Numerals Consistency of Movement and Shape - Italic writing - practice of Italic writing

#### **Unit III: Flower making**

Basic Flower Arranging Techniques - Flowers as Gifts - Flowers for the Home - Practice of preparing bouquet - Organdy - Socks cloth - Crepe paper

### **Unit IV: Fabric Painting**

Nature Work - Creative Designs - Figurative Work - Fabric Colours - Pearl Colours - 3D & Spray Colours - Glass painting - Jewelry making

# **Unit V: Creative Art**

Coffee painting - Woolen hanging - Landscape on disc - Dream catcher - Geometrical pattern coasters

- 1. Brownowki, J. (1964). *The Arts - Man's Creative Imagination*. New York: Double days Company.
- 2. Harpar & Row. (1960). *Indians of the Plains Illustrated with Paintings, Prints, Drawings and Photographs of the Period*. New York: American Heritage.
- 3. Krishnappa, K.N. (2000). *Easy to Learn Draw Human Figures*. Bangalore: Vasan Book Depot.
- 4. UDO EMA, A.J. (1961). *The Arts and Crafts Teacher*. London: Longmans.
- 5. http://www.vobium.com/view/courses/1-11201-653/certificate-course-in-fabric-paintinghobby-courses-for-all-certificate-by-himanshu-art-institute

# **Course III: Yoga for Human Excellence**

**B.Ed.: Sem. I Course Code: VCYHE**

#### **Course Learning Outcomes (CLOs):**

### **The prospective teacher**

- 1. understands the importance of good health
- 2. practices the steps in maintaining mental hygiene
- 3. develops emotional stability
- 4. recognizes the importance of yoga in developing moral values
- 5. learns to do the yoga and asanas

### **Unit I: Introduction to Yoga**

Yoga: Definition, Meaning, Types and Stages - Introduction of Kriya, Bandha and Mudra - Difference between Asana and Exercise

# **Unit II: Effects of Asana**

Physical and physiological effects of the following: Padmasana, Paschimottasana, Vakarasana, Vrakshasana, Trikonasana, Shalabhasana, Bhujangasana, Makrasana

#### **Unit III: Producers and Benefits of Asanas**

Sarvangasana, Halasana, Savasana, Sirasana, Mayurasana, Dhanurasana and Surya Namaskar

# **Unit IV: Pranayama Practice**

Meaning of Pranayama - Purka - Kumbhaka - Rechaka - Nadisuddhi - Suryabedhana - Sittaki and Sitkari

# **Unit V: Asanas for Diseases**

Effects of Asanas on various human systems - Asanas for Diabetes, Blood Pressure, Back pain - Obesity - Yogic Therapy

- 1. Chandrasekaran, K. (1999). *Sound health through Yoga.* Saidapet: Prem Kalyan Publications.
- 2. Iyenger, B.K.S. (1982). *Light of Yoga*. Great Britain: Geroga Allen & Unwin.
- 3. Moorthy, D.M. & Alagesan, S. (2004). *Yoga Therapy*. Coimbatore: TPH.
- 4. Sharma, P.D. (1984). *Yogasana and Pranayama for health.* Ahmadabad: Navneet Publications.

#### **Course IV: The Language of Hindi**

**B.Ed.: Sem. II Course Code: VCLH** पाठ्यक्रम सीखनेके परिणाम (सीएलओ): भावी शिक्षक 1. हहिंदी शिक्षक के तिीकों के बािे में ज्ञान प्राप्त किता हैI 2. अक्षि औि नाक व्यिंजन के ज्ञान को प्राप्त किता हैI 3. हहदिं ी भाषा की मूल अवधािणा सीखता हैI 4. अर्थ, संख्या और व्याकरण को समझता है। 5. कहानीऔि अनुवाद सीखता हैI यूननट I**:** स्वि औि व्यिंजन स्वर और व्यंजन का परिचय, बारह खड़ी, संयुक्ताक्षर, शब्द बनाना। यूननट II**:** अक्षि औि नाक व्यिंजन अक्षर और नाक व्यंजन का परिचय, अनुनासिक व्यंजन, अनुस्वार, विसर्ग,अभिवादन और परिचय, मेरा परिवार ,मेरा बचपन, वाक्य बनानाI यूननट III**:** पाठ का सािािंि मतलब, उलटे अर्थ, वाक्य जोड़ना, खाली जगह भरिए, शब्द चुनकर लिखना, पाठ का प्रश्नI यूननट IV**:** सिंख्या औि व्याकिण शलिंर्, वचन, सिंख्या (1-50), वािों का नाम, व्याकिणI यूननट V**:** कहानी औि अनुवाद कहानी, अनुवाद अभ्यास, अिंग्रेजी से हहिंदी, हहिंदी से अिंग्रेजीI सिंदभथ**:** 1. सरल हिंदी परिचय, दक्षिण भारत हिंदी प्रचार सभा (तमिलनाडू) तेन्नूर, तिरुचिरापल्ली 2. हिंदी प्रचार वाहिनी-1, ( प्रश्नोत्तर भंडार सहित) प्राथमिक परीक्षा के लिए, दक्षिण भारत हिंदी प्रचार सभा, मद्रास,त्यागरायन नगर, चेन्नई I

- 3. अगस्तियार प्राथमिक कंप्लीट गेट, अगस्तिया पब्लिकेशन, तिरछी I
- 4. अगस्तियार हिंदी ग्रामर, अगस्तियार पब्लिकेशन पब्लिकेशन, तिरछी I

5. शबरी वाणी विकास, शबरीशिक्षा संस्थान, सेलम।

# **Course V: Web 3.0 Tools for Prospective Teachers**

# **B.Ed.: Sem. II Course Code: VCWT**

# **Course Learning Outcomes (CLOs):**

# **The prospective teacher**

- 1. understands the aims and objectives of web3.0 tools
- 2. masters the techniques of word processing and presentation software
- 3. familiarizes with the different teaching technologies used in the classroom
- 4. acquires the knowledge of E-content development
- 5. obtains knowledge in Wordpress

# **Unit I: Word-processing and Presentation**

Microsoft-word: Basic structure, Mail-merge, Creating table, Layout - PowerPoint: Slide layout, Insert options, Templates, Making video

# **Unit II: Spreadsheet, Database and OneNote**

Spread sheet: Basics, Using graphs, Preparing mark sheets and reports, Using simple statistical calculations

Access: Creating a database, Record maintenance - OneNote: Preparing work notebook, Create a sharable content library - Outlook basics

# **Unit III: Image processing**

Photoshop: Layers, Filters, Editing techniques - CorelDraw: Combine techniques, Import and Export

# **Unit IV: Web development**

Creating blogs - Creating a website using Wordpress - Google-sites

# **Unit V: Online test and Evaluation**

Google forms: Conducting classroom test, preparing report with graphs, Using Flubaroo inside the Google spreadsheet - Conducting quiz using Khahoot

- 1. Andrew Faulkner & Conrad Chavez. (2018). *Adobe Photoshop CC classroom in a book*. United States of America: Adobe press.
- 2. Andrew Faulkner & Conrad Chavez. (2018). *Adobe Photoshop CC classroom in a book*. United states of America: Adobe press.
- 3. Joan Preppernau. (2019). *Microsoft office 2019.* Washington: Microsoft press.
- 4. Kathe Santilo. (2018). *Google forms in the classroom*. Kindle Edition: Amazon Asia-Pacific Holdings Private Limited.
- 5. [Peter Schiessl.](https://www.google.co.in/search?tbo=p&tbm=bks&q=inauthor:%22Peter+Schiessl%22&source=gbs_metadata_r&cad=2) (2017). *Corel DRAW 2017 & Home and Student Suite X8.* Independently published.
- 6. [https://pdst.ie/sites/default/files/Google%20Drive\\_1.pdf](https://pdst.ie/sites/default/files/Google%20Drive_1.pdf)

### **Course VI: E-content Development**

### **B.Ed.: Sem. II Course Code: VCECD**

### **Course Learning Outcomes (CLOs):**

# **The prospective teacher**

- 1. understands the aims and objectives of e-content development
- 2. develops multimedia contents using PPT
- 3. familiarizes with different graphic and animation tools
- 4. acquires the knowledge of various video capturing tools and video creation software
- 5. recognizes the effective way of e-content presentation

# **Unit I: Introduction to E-content and its Basics**

E-content: Meaning, Need and Importance - Power Point Presentation: Basics, Simple presentation, Animated Presentation, Multimedia Presentation

#### **Unit II: Graphic and Animation Tools**

Meaning, Use of Graphic and Animation Tools in E-content Preparation - Identification of Proper Tools - How to Use the Tool in E-content Preparation - Infographics Tools: Meaning, Need and Use - Podcasting Tools: Need and Importance

### **Unit III: Open E-resources**

Meaning, Purpose and Uses - Image Download Tools: Purpose, Uses and Free Tools - Audio Download Tools: Purpose, Uses and Free Tools

#### **Unit IV: Online Video Creation**

Video Creation: Online Video Capturing Tools: Identification and Uses - Video Creation Software: Free Online Video Creation, Identification and Strategies to Use

#### **Unit V: Survey Tools and Presentation of E-content**

Survey Tools: Need, Importance and Free Survey Tools - Quiz Tools: Need, Importance and Free Online Quiz Tools - Tips for Effective Presentation - Tips for Effective E-content

- 1. Ann Handley. (2014). *Everybody Writes: Your Go-To Guide to Creating Ridiculously Good Content*. New Delhi: Wiley Publications.
- 2. Bittu Kumar. (2017). *Mastering MS Office*. Delhi: V & S Publishers.
- 3. Guidelines for e-Content Development. [http://www.ugc.ac.in](http://www.ugc.ac.in/)
- 4. Guidelines for Development of E-content for School & Teacher Education. (DIKSHA, ePathshala & NROER) Version 2.0. Department of School Education & Literacy, Ministry of Human Resource Development, GoI.
- 5. Imusti. (2014). *E-content: Technologies and Perspectives for the European Market.*  New York: Springer Publications.
- 6. Imusti. (2014). *Content Management for E-learning.* New York: Springer publications.
- 7. Pannerselvam. (2012). E-r*esources for Teaching and Learning*. New Delhi: Discovery Publications.
- 8. Vikas Dongre. (2021). *Video Creation and Online Teaching*. Chennai: Notion Press.

\*\*\*\*\*